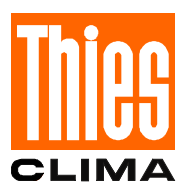

# **Instruction for Use**

021410/08/04

# *Ultrasonic Anemometer* **4.3804.00.540**

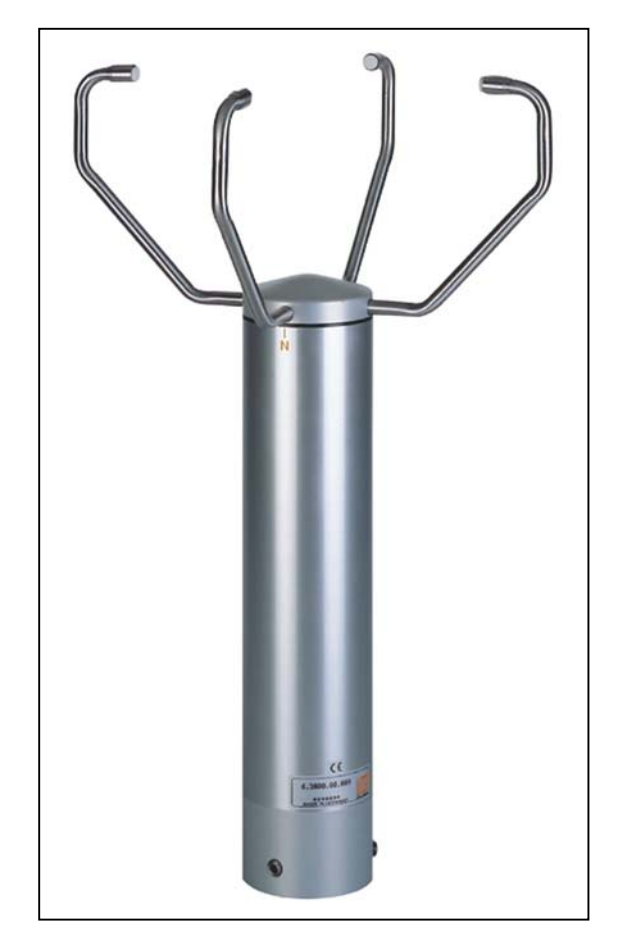

# **ADOLF THIES GmbH & Co. KG**

Phone ++551 79001-0

Hauptstraße 76 37083 Göttingen Germany<br>Box 3536 + 3541 37025 Göttingen 37025 Göttingen<br>1651 79001-65+ Fax www.thiesclima.com info@thiesclima.com

### **Contents**

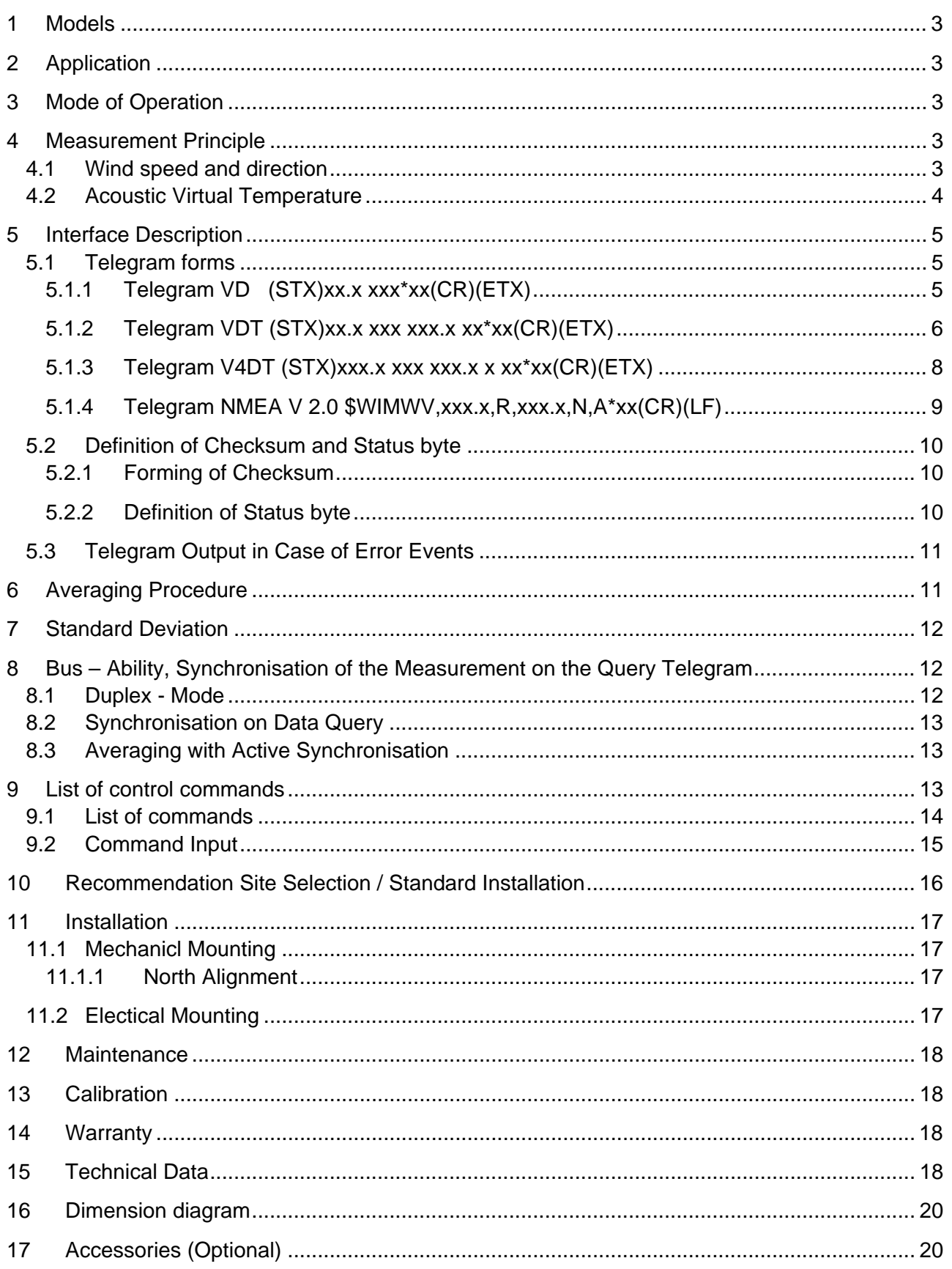

### <span id="page-2-0"></span>**1 Models**

*Order no. with resp. model and factory setting see supplement sheet "Factory Setting"* 

# **2 Application**

The **Ultrasonic Anemometer 2D** is designed to detect the horizontal components of wind speed and wind direction in two dimensions as well as the virtual temperature. Due to its very short measurement intervals, the instrument is ideal for the inertia-free measurement of gusts and peak values.

In certain weather situations the accuracy of the air temperature measurement (virtual-temperature) surpasses that one of the classic method where the temperature transmitter is used in a weather and thermal radiation shield.

The measured data are available as a data telegram via a serial interface.

The ultrasonic transducers as well as its carrying arms are automatically heated so that the measuring results, in case of critical ambient temperatures, are not affected by icing rain or snow.

# **3 Mode of Operation**

The **Ultrasonic Anemometer 2D** consists of 4 ultrasonic transducers, in pairs of 2 which are opposite each other at a distance of 200 mm.

The two measurement paths thus formed are vertical to each other.

The transformers act both as acoustic transmitters and acoustic receivers.

The respective measurement paths and their measurement direction are selected via the electronic control. When a measurement starts, a sequence of 4 individual measurements in all 4 directions of the measurement paths is carried out at maximum possible speed.

The measurement directions (acoustic propagation directions) rotate clockwise, first from south to north, then from west to east, from north to south and finally from east to west.

The mean values are formed from the 4 individual measurements of the path directions and used for further calculations.

A measurement sequence takes approx. 10 m/sec at +20°C.

# **4 Measurement Principle**

### **4.1 Wind speed and direction**

The speed of propagation of the sound in calm air is superposed by the speed components of an air flow in wind direction.

A wind speed component in the direction of the propagation of the sound supports the speed of propagation, thus leading to an increase in the speed. A wind speed component opposite to the direction of propagation, on the contrary, leads to a reduction of the speed of propagation.

The speed of propagation resulting from the superposition leads to different propagation times of the sound at different wind velocities and directions over a fixed measurement path.

As the speed of sound is very dependent on the air temperature, the propagation time of the sound is measured on both of the measurement paths in both directions. In this way, the influence of the temperature-dependent speed of sound on the measurement result can be eliminated.

<span id="page-3-0"></span>By combining the two measuring paths which are at right angles to each other, one obtains the measurement results of the sum and the angle of the wind speed vector in the form of rectangular components.

After the rectangular speed components have been measured, they are then transformed by the  $\mu$ processor of the anemometer into polar co-ordinates and output as sum and angle of wind speed.

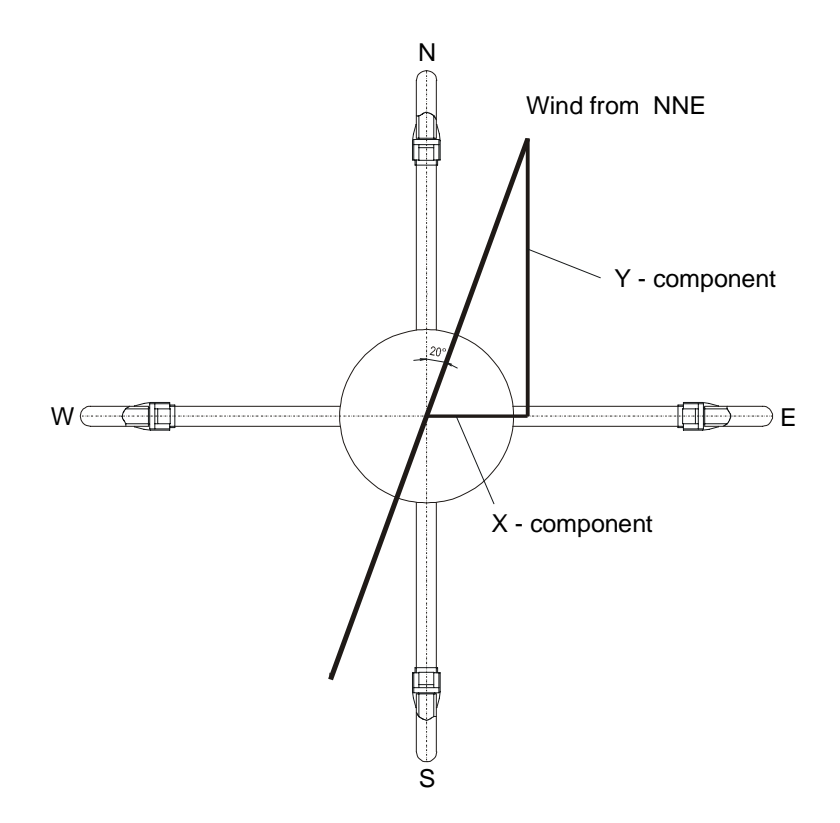

### **4.2 Acoustic Virtual Temperature**

As previously mentioned, the speed of the propagation of sound is shows a radix dependency on the absolute air temperature, but is rather independent of air pressure, and only slightly dependent of humidity. Thus these physical properties of gases can be used to measure air temperature at constant and known chemical composition.

It is a measurement of gas temperature which is made without thermal coupling to a solid state sensor.

The advantages of this measured variable is, on the one hand, its inertia free reaction to the actual gas temperature, and, on the other hand, the avoidance of measurement errors such as those which occur when a solid state temperature sensor is heated up by radiation.

Due to the low dependency of the speed of propagation of the sound on the air humidity, the "Virtual Temperature" refers to dry air (0% humidity) under the same pressure conditions as that one actually measured.

The deviation of the measured "acoustic-virtual temperature", compared with the real air temperature, is linear-dependent from the absolute humidity content of the air.

The part of water vapour in the air increases proportionally the sonic speed, as  $H_2O$ -molecules have approx. only half of the mass of the remaining air-molecules ( $O_2$  and  $N_2$ ).

The rise of the sonic speed leads to an apparent (virtual) rising of the measured temperature in

<span id="page-4-0"></span>humid air compared with dry air of the same temperature.

The deviation of the measured virtual temperature in humid air, compared with real air temperature, can be corrected according to the following correlation, when the value of absolute humidity is given:

### $T_r = T_v - 0,135$  K \* m<sup>3</sup>/g \* a

and **Tr** represents the real air temperature, **T**<sub>v</sub> the measured acoustic-virtual temperature and **a** the absolute humidity in grams  $H<sub>2</sub>O$  per m<sup>3</sup> of air.

# **5 Interface Description**

### **5.1 Telegram forms**

### **5.1.1 Telegram VD (STX)xx.x xxx\*xx(CR)(ETX)**

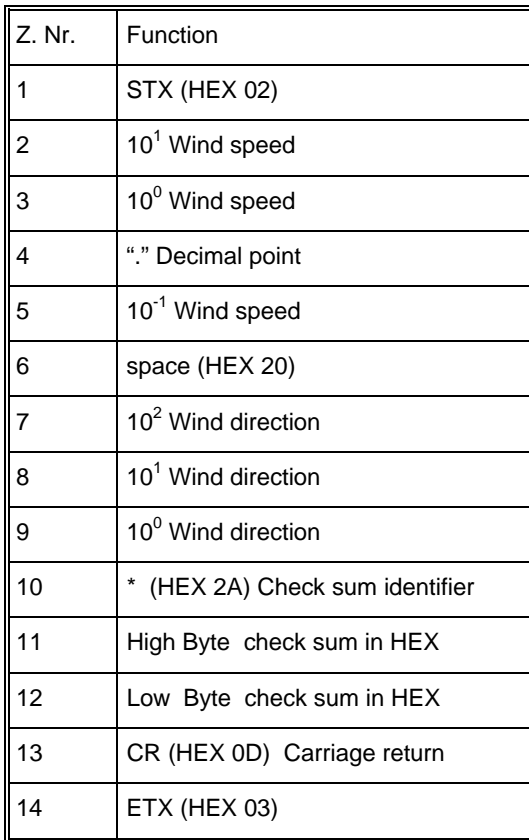

### <span id="page-5-0"></span>5.1.2 Telegram VDT (STX)xx.x xxx xxx.x xx<sup>\*</sup>xx(CR)(ETX)

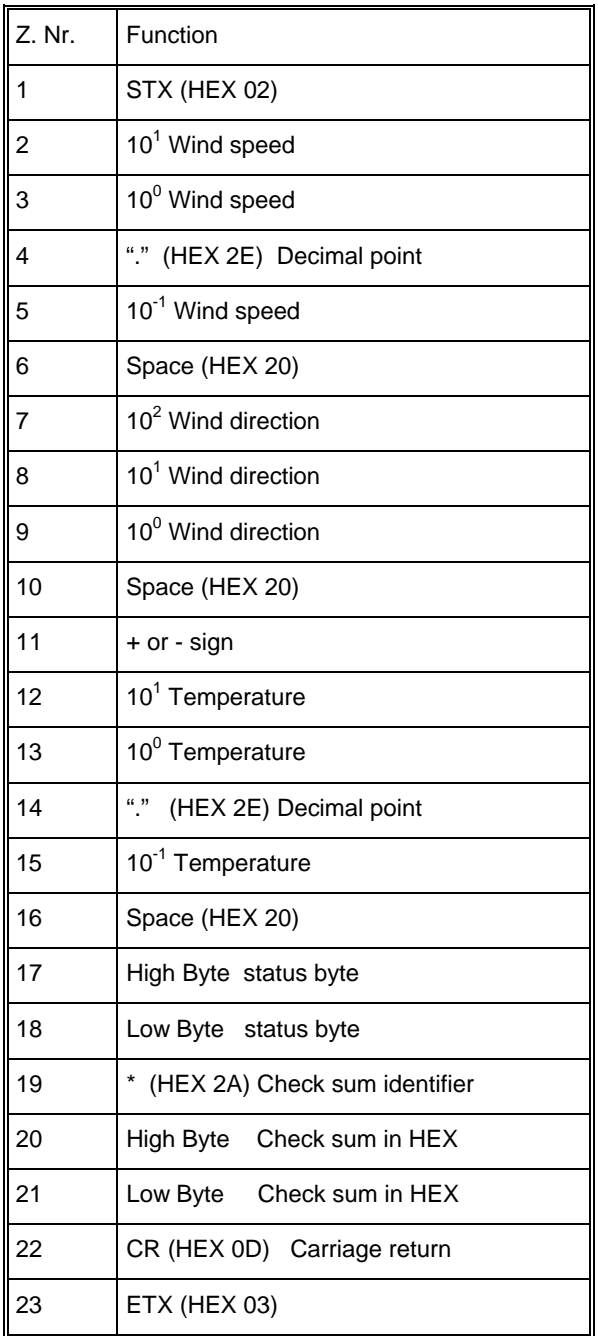

#### **5.1.2.1 Telegram VDT (STX)xx.x xxx xxx.x xx\*xx xx.x xxx(CR)(ETX)**

When using the standard deviation the VDT-telegram is extended by the standard deviations of wind speed and wind direction.

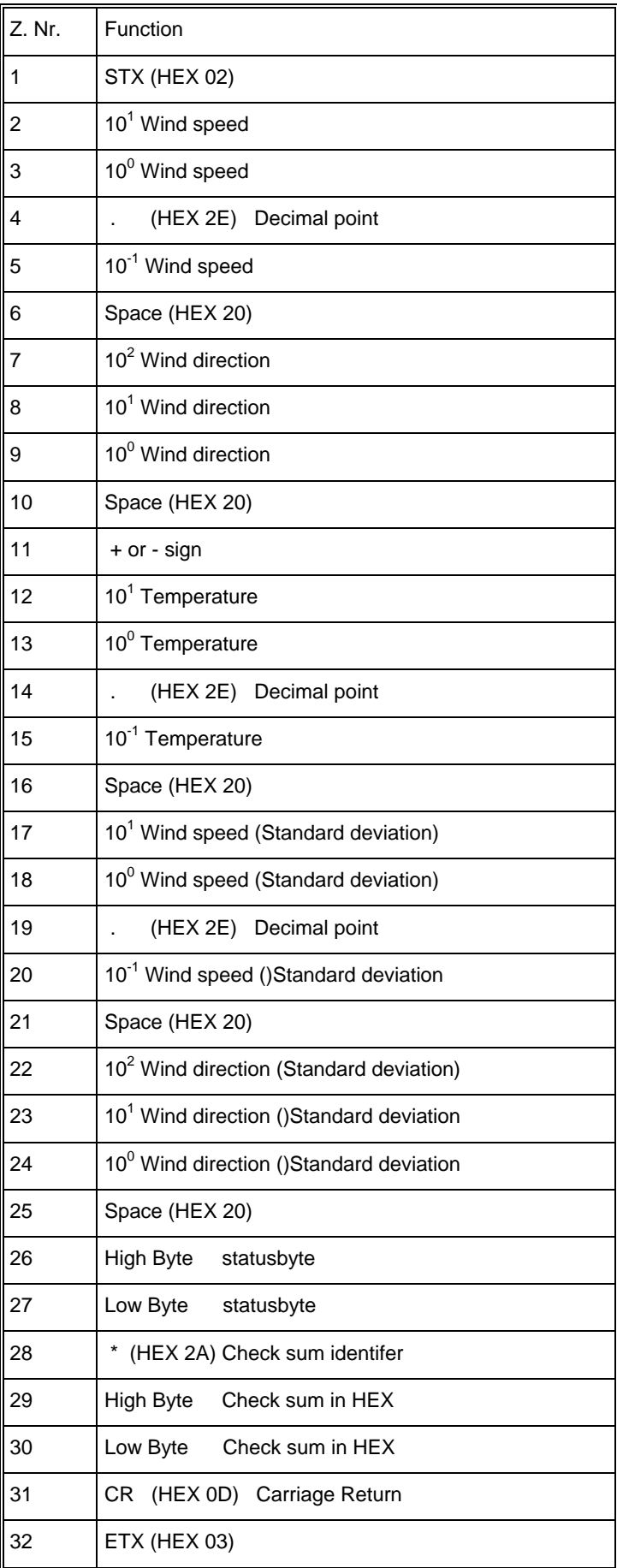

<span id="page-7-0"></span>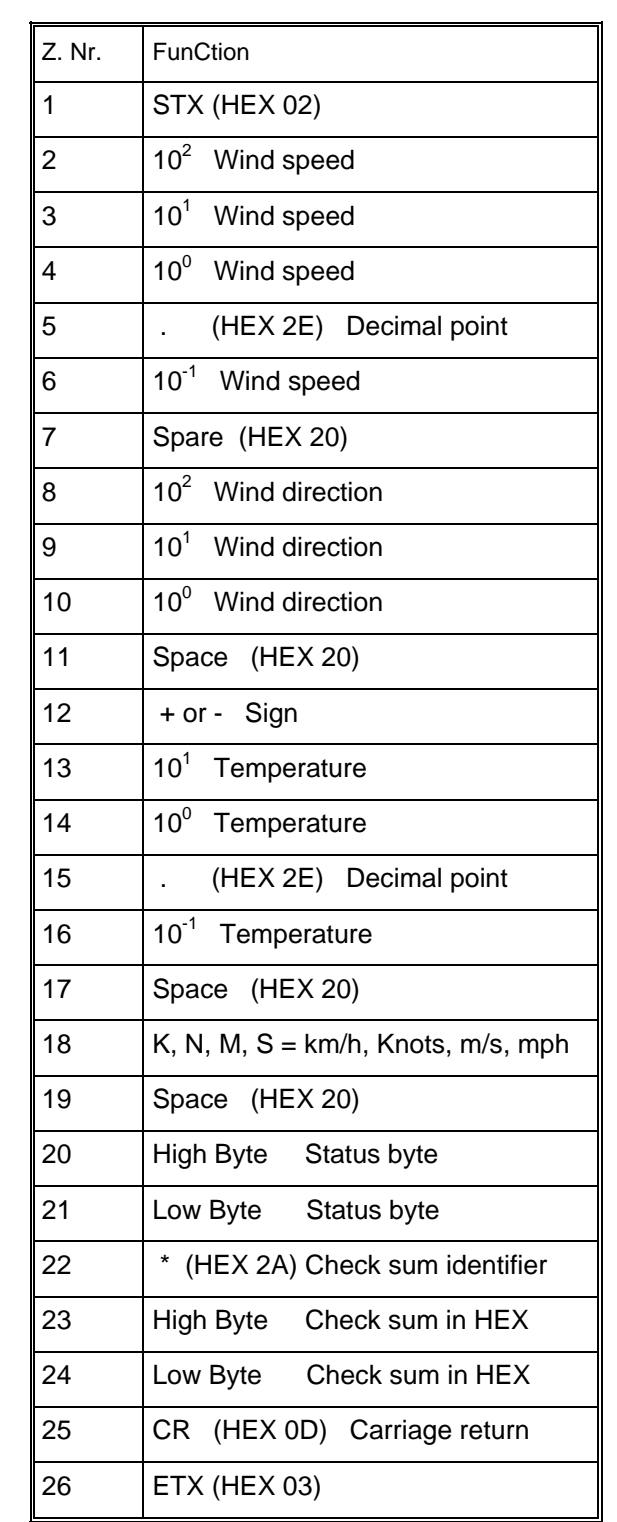

<span id="page-8-0"></span>**5.1.4 Telegram NMEA V 2.0 \$WIMWV,xxx.x,R,xxx.x,N,A\*xx(CR)(LF)** 

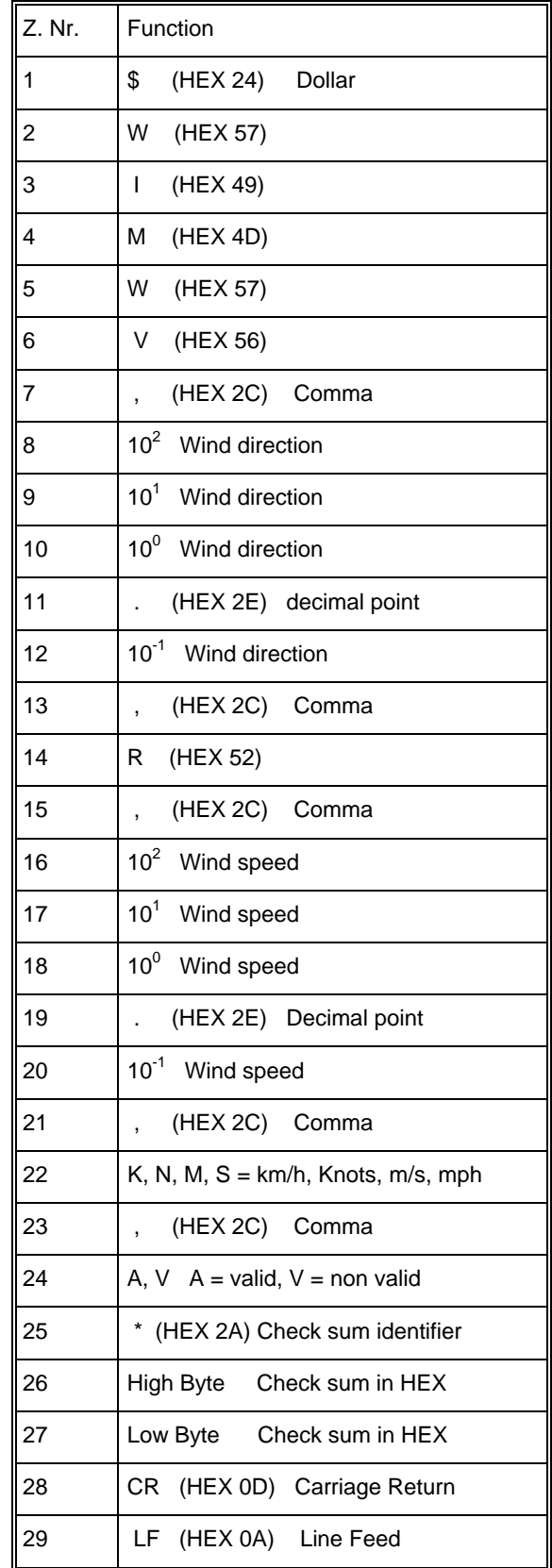

### <span id="page-9-0"></span>**5.2 Definition of Checksum and Status byte**

#### **5.2.1 Forming of Checksum**

The checksum is the result of the byte-wise EXOR-combination of the bytes output in the telegram. The EXOR-combination comprises all bytes between the telegram start sign "STX", or "\$" within the NMEA-telegram, and the byte "\*" as identifier for starting the checksum.

Thus, the bytes "STX" or. "\$" and "\* " will not be taken into consideration with the checksum calculation!

#### **5.2.2 Definition of Status byte**

The status byte contains information about the current state of the system. The information comprises:

- error events with the measurement value acquisition
- a possible de-calibration caused, e.g., by a change in the measurement path length (due to mechanical deformation of the transducer carrying arms)
- the operation state of the instrument heating.

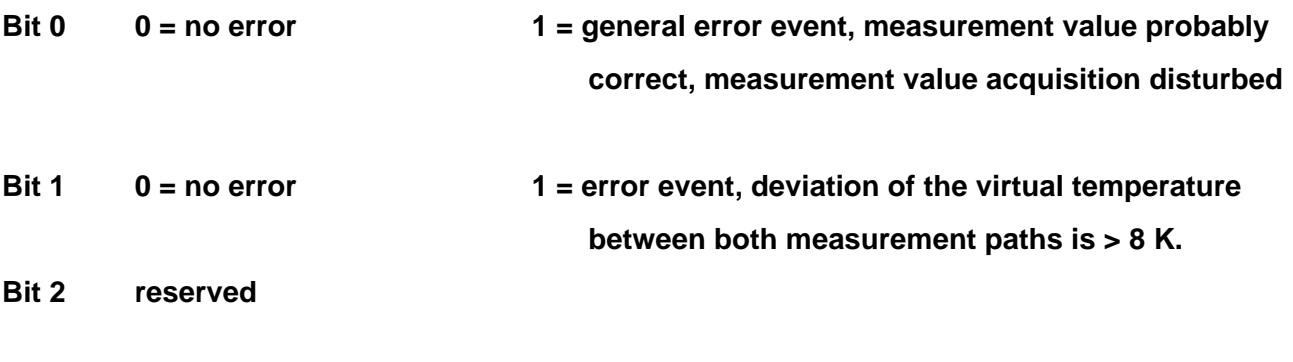

**Bit 3 0 = heating switched off 1 = Heating switched on** 

#### **Bit 4 to 7 reserved**

The error event reported by Bit 0 does not necessarily cause the output of an erroneous measurement value.

Certain weather conditions like extreme precipitation and snowfall may disturb the measurement acquisition for a short time, caused by sonic burst-echoes at the precipitation particles.

Such an event, however, is realized by a plausibility-algorithm, which leads to an immediate remeasurement of the instrument – until a correct value is available.

The output measurement value is generally correct, in spite of the reported error, and does not contain the erroneous data.

If Bit 1 is continuously set during the operation, you should reckon on a de-calibration of the instrument due to mechanical deformation of the measurement arms.

### <span id="page-10-0"></span>**5.3 Telegram Output in Case of Error Events**

In the following cases the digital telegram outputs "F" as measurement value figure instead of numbers:

- If the measurement acquisition is constantly disturbed for more than 10 seconds in spite of multiple measurements
- If the deviation of the virtual temperature between both measurement paths is > 8 K**.**

# **6 Averaging Procedure**

The Ultrasonic 2D forms the gliding mean value through a FIFO-memory the capacity of which comprises up to 600 values.

In the free running measurement mode the measurement data rate is exactly 10 Hz or 100msec, and forms, at the same time, the updating rate for the averaging memory (FIFO-memory).

If averaging is requested the measured data are recorded in the FIFO-memory stated above, the capacity of which is built-up depending on the selected averaging period.

If the averaging period is, for example, 10 seconds, 100 memory cells are used, and in case of an averaging period of 1 minute 600 cells.

From a selected averaging period > 1 minute up the data flow will be pre-averaged; because the memory capacity of 600 values cannot be exceeded.

The Ultrasonic 2 D combines two different and useful procedures of mean value forming:

- The forming of vectorial mean values
- The forming of scalar mean values

These different procedures can be selected for the averaging of both the wind speed and wind direction, depending on the application.

The procedure of forming the vectorial mean value takes the wind direction into account when averaging the wind speed and vice versa.

Thus, the averaged dimensions of wind speed and wind direction are valued each one with the other.

This procedure of forming the mean value is well suited, for example, for measurements and analysis of pollutant-propagation.

The procedure of forming the scalar mean value averages both dimensions of wind speed and wind direction independently from each other.

These averaging procedures lead to results comparable with mechanical wind speed- and wind direction transmitters.

The scalar averaging procedure is suited, for example, for location-analysis for wind power plants, where only the dimension of the wind vector – important for power generation – is interesting but not its direction.

The vectorial and scalar procedure can be used independently with wind speed and wind direction within an output telegram.

For this, you have to select one of the four possible combinations through the command **AM** (**Average Method)**.

**Command for selecting the averaging procedure:** 

**AM00000 (Average Method) vectorial averaging of speed and direction** 

**AM00001 scalar averaging of speed and direction** 

**AM00002 scalar averaging of speed and vectorial averaging of direction** 

**AM00003 vectorial averaging of speed and scalar averaging of direction** 

# <span id="page-11-0"></span>**7 Standard Deviation**

Starting with the firmware version V 1.8 the ULTRASONIC is capable to calculate the standard deviation. The standard deviation for wind speed and wind direction is determined at an averaging period of > 1 sec. The calculation is carried out in accordance with the following formula:

$$
Y = \sqrt{\frac{1}{n} \sum_{i=0}^{i mit  $\overline{M} = \frac{1}{n} \sum_{i=0}^{i$
$$

The standard deviation is activated through the command "DE00001". It is important that the ULTRASONIC reduces the measuring interval to 50 hz when calculating the standard deviation. This is necessary for the instrument to finish the calculations of the standard deviations between two measuring cycles. The calculation of the standard deviation is activated when the selected averaging period is > 1sec.

### **8 Bus – Ability, Synchronisation of the Measurement on the Query Telegram**

### **8.1 Duplex - Mode**

The Ultrasonic supports absolutely any operation at an RS485/RS422 data bus in co-operation with further instruments (bus operation).

Supported are both semi-duplex bus-topologies and full duplex bus-systems.

In the semi- and full duplex operation the line drivers of the Ultrasonic are active only for the time of data transmission.

The remaining time the line drivers are off-line ("three-state-mode").

The direct connection to a PC with RS232 interface makes an interface-converter RS 485 / RS 232 necessary, e.g. our accessories order-no. 9.1702.20.000

#### **Command for Selecting the duplex-mode (DM for duplex mode):**

#### **DM00000 for semi-duplex (2-wire operation)**

#### **DM00001 for full duplex (4-wire operation) (state of delivery).**

In case of bus operation a spontaneous output of the Ultrasonic is suppressed – the instruments respond only on request of the bus master.

When semi-duplex operation is set, a spontaneous telegram output is not selectable. In case the spontaneous telegram output has been selected erroneously this could lead to a blocking of the receivers at slow baud rates.

### <span id="page-12-0"></span>**8.2 Synchronisation on Data Query**

Certain application make it necessary to interrogate cyclically a collective of instruments within a short time (e.g. 5 instruments within 100 ms).

There might be the following problem: the Ultrasonic can be contacted during a measurement by the asynchronous query and is then not ready for transmission.

In order to guarantee an immediate instrument response without delay, the possibility of temporal measurement synchronisation on the query is used.

#### **Command for activating the ability for measurement-synchronisation on the query:**

#### **MT00001 (Measurement Trigger) Synchronisation Ability on.**

#### **MT00000 Synchronisation Ability off.**

In case the instrument receives, with active synchronisation, a telegram inquiry through the command TR0000x, and further inquiry follow with intervals of less than 2,5 seconds, the instrument runs synchronously to the inquiries and responds with smallest possible delay. If there are no queries for more than 2,5 seconds, the instrument leaves the synchronous mode and changes into a spontaneous measurement value acquisition.

This return to the spontaneous mode of measurement guarantees that all control functions derived from the measurement data (e.g. switch-on heating etc.) will be able to operate also in case of a failure of query telegram.

As soon as a new query occurs in the spontaneous mode the instrument synchronises immediately on the query telegram.

#### **8.3 Averaging with Active Synchronisation**

In case the measurement values should be averaged please take care that – with active synchronisation – the exact, internal time basis of 100 ms for forming the measurement values is not used. In this case, the time is determined by the query-repetition-rate.

**It is advisable to switch-off the synchronisation ability if it is not absolutely necessary.**

# **9 List of control commands**

The Anemometer 2D can be controlled via its serial data interface using the commands in the following list.

Any standard terminal program such as "procomm" , "telix" or a *Windows* terminal program (e.g. "Hyper Terminal" ) can be used.

#### **All adjustments are stored in a E²ROM so that the adjusted parameters cannot get lost after switching off or failure of power supply.**

## <span id="page-13-0"></span>**9.1 List of commands**

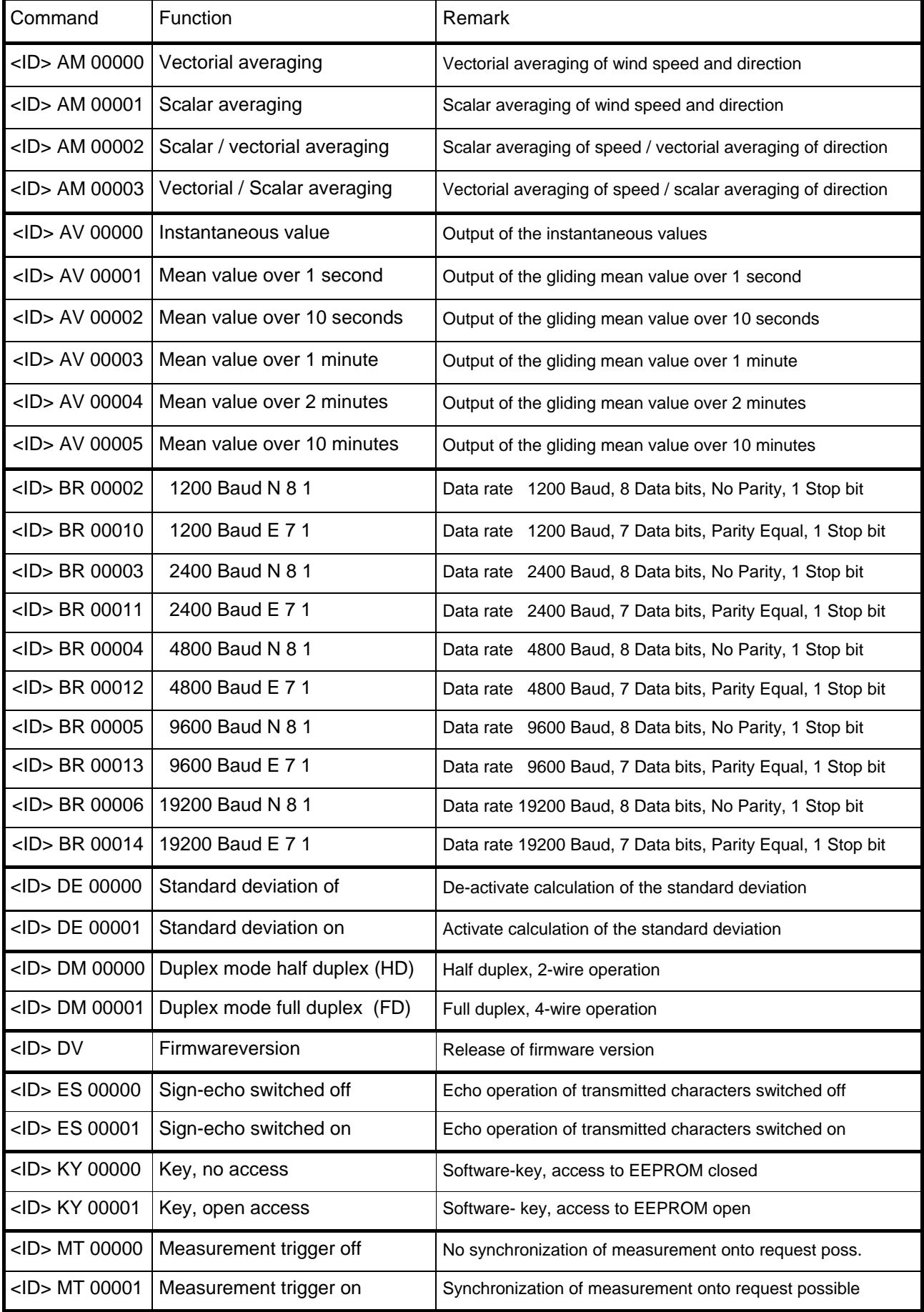

<span id="page-14-0"></span>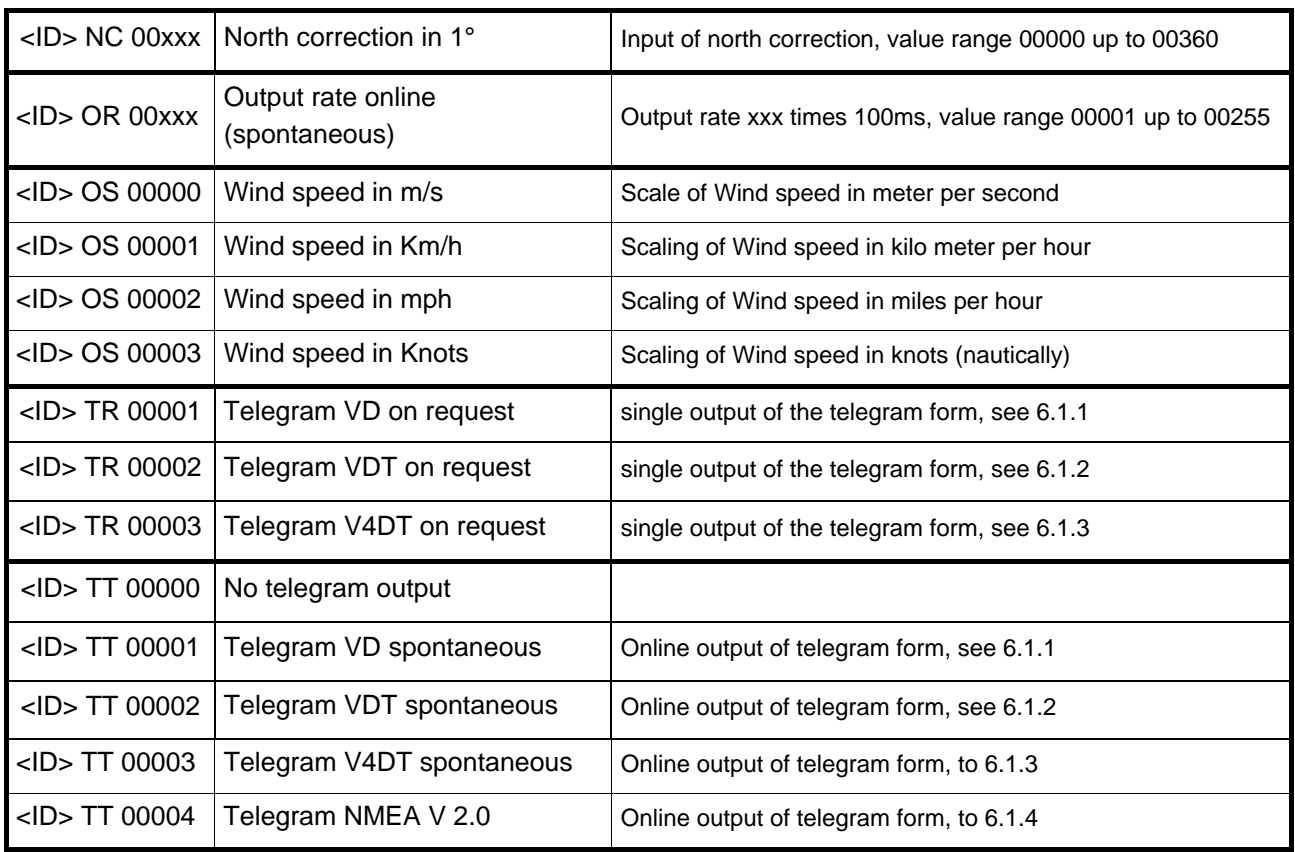

### *Remark:*

*Due to the compatibility the telegrams VD and VDT supply the wind speed in 3 digits form.* 

*In order to avoid that the measuring range is exceeded the telegrams deliver the wind speed exclusively in the unit of m/s (meters per second)!* 

### **9.2 Command Input**

Please find your ID (identifier-number) in the works certificate included in the delivery. For the input of commands and parameters please open first the access to the EEPROM by entering the command (ID) KY00001.

After all inputs have been made the access to the EEPROM should be locked again through the command (ID) KY00000 in order to avoid unauthorised changes of the system parameters.

The command is input by entering the instrument identification number (ID) followed by two letters which specify the actual command followed by a 5-digit code number respective value.

The characters are entered **without a space** and are **activated with Return**.

Entering the command without the 5-digit code number is interpreted as a query of the command status and leads to the output of the current command status.

**Correcting** the command word during input when an error has occurred is **not allowed** and the command will not be accepted.

**All letters** must be **capitalised**, otherwise they will not be accepted.

<span id="page-15-0"></span>**Example** Correcting an angle of displacement while setting up the anemometer by **:**  entering a corrective angle:

Instrument ID is accepted as 12. The necessary angular correction is 47°. The angle stored in the system up to that time was 15°. Attention: Input and representation in units of 1°.

The correction angle is added clockwise to the measured wind direction angle. First opening of the EE-prom access:

Input: 12NC00047 System response: !12NC00047 Input into the system: 12KY00000 System response: protection

Input: 12NC System response: !12NC00015

The system verifies the accepted input and displays the set value.

#### **Attention: After the supply voltage of the instrument has been switched on or switched off the locking is automatically activated.**

For **bus operation** in RS485 interface mode the permanent output of the measuring data must be stopped through the command **(ID)TT00000**. In addition, the echo operation for characters ES00000 must be switched off in order to avoid a bus conflict.

A single data telegram can then be called in through the command **(ID)TR0000(x)** in a telegram form described under item 6.1.

The "X" in the command string means the selected telegram form (1, 2 or 3).

The ID-number selects the required instrument.

## **10 Recommendation Site Selection / Standard Installation**

As already described above the ultrasonic anemometer transmits sonic bursts which are necessary for the measurement of the propagation speed. If these sonic bursts hit a well sonic-reflecting surface they are reflected as echo and might cause error measurements – under unfavourable conditions.

It is, therefore, advisable to install the US-anemometer with a minimum distance of 1 meter to objects in the measurement area.

n general wind measurement instruments should be able to detect the wind conditions over a wide area. In order to obtain comparative values when determining the surface wind, measurements should be taken at a height of 10 meters above a plane, unobstructed area. An unobstructed area is one where the distance between the wind transmitter and any obstacle is at least 10 times greater than the height of the obstacle. (s. VDI (German Engineers Association) 3786). If this requirement cannot be fulfilled, then the wind measurement instrument should be set up at a height where the measured values are not influenced by any local obstacles (approx. 6-10 m above the level of the obstacle). The anemometer should be set up in the center of flat roofs, not at the edge in order to avoid possible preferred directions.

### <span id="page-16-0"></span>**11.1 Mechanicl Mounting**

The wind transmitter must be mounted to a pipe piece of R 1  $\frac{1}{2}$ " (Ø 48.3 mm) which is 50 mm long. The internal diameter of the pipe must be at least 30 mm as the wind transmitter is connected electrically from below with a cable. Solder a flexible control line LiYCY with the corresponding number of cores to the enclosed plug. After the wind transmitter has been connected, set it onto the pipe piece respectively the mast piece. The branch of the red marked sonic transducer must be aligned to North. To do this, take a bearing via the ultrasonic transducer of the North/South path onto an object to the North, for example a building or a special geographic feature. Use the four screws with hexagonal recessed holes (SW 4 mm) to attach the instrument to the shaft.

### *Note:*

*When using a lightning rod please take care that it is mounted always in an angle of 45° to the measuring distance, as otherwise there might be deviations of measuring value.* 

#### **11.1.1 North Alignment**

For the alignment of the anemometer the **branch of the red marked sonic transducer must indicate to North**. For this, you select an obvious point in a northerly or southerly direction in the surroundings with the aid of a compass; then turn the mast or the anemometer into this direction until both arms opposite are situated in a straight line.

It is also possible that oneself stands in a northerly or southerly direction with respective distance, and a partner turns the anemometer or mast by command until both sensor arms are situated in a straight line. In this case, it is advisable to use a pair of field glasses.

### **11.2 Electical Mounting**

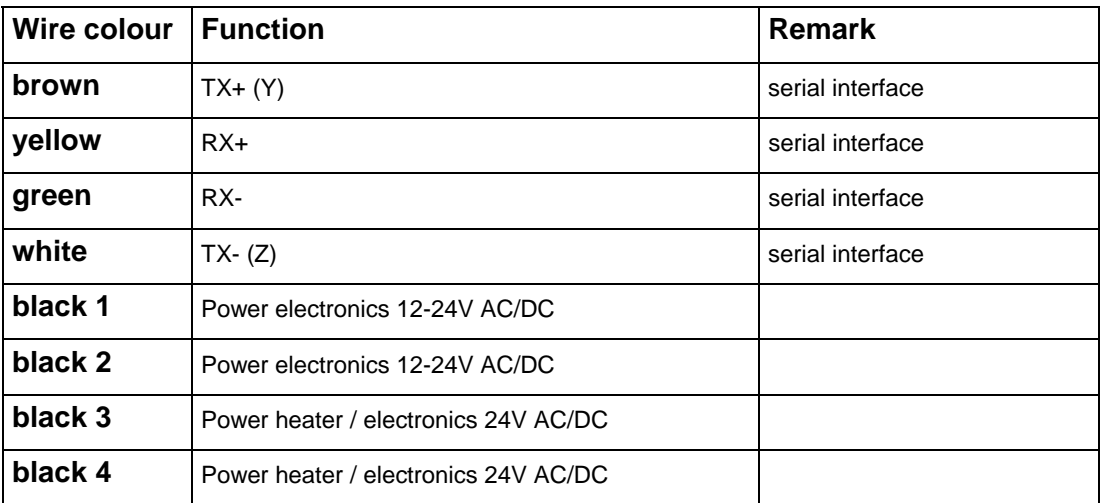

### <span id="page-17-0"></span>**12 Maintenance**

As the instrument has no moving parts i.e. operates without wear or tear, only minimal maintenance is required. As the sensor surface is permanently washed up by the falling rain it is only occasionally necessary to clean the surface with non-aggressive cleansing agent and soft cloth. These cleansing activities can be carried out  $-$  as far as necessary  $-$  on occasion of the routine checks.

### **13 Calibration**

The ultrasonic anemometer does not contain any adjustable components such as electrical or mechanical trimming elements. All of the components and materials are invariant in time. Thus, regular calibration because of ageing is not required. Only a mechanical deformation of the transformer arms and the resulting changes in the length of the measurement paths lead to errors in the measured values.

The virtual temperature can be used to check the length of the measurement path. A change in the measurement path length of 0.17% and consequently a measurement error of 0.17% of the wind speed corresponds to a 1 K deviation of the virtual temperature at 20 °C, thus at 6 K deviation, the measurement error of wind speed is approx. 1%.

If the distance of measuring path of the anemometer is de-aligned please contact the producer for a re-calibration of the instrument.

# **14 Warranty**

Damages resulting from improper handling or caused by external influences, e.g. lightning, are excluded from the warranty. The warranty expires if the instrument has been opened.

# **15 Technical Data**

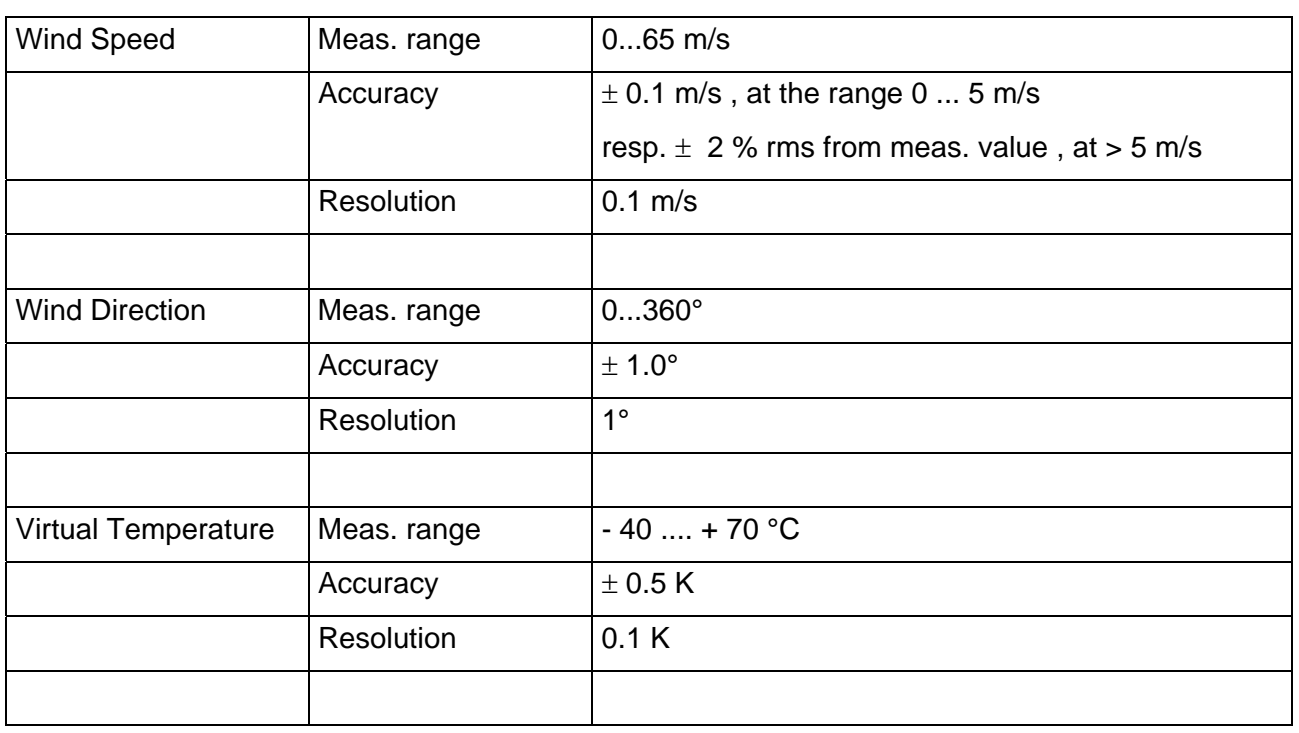

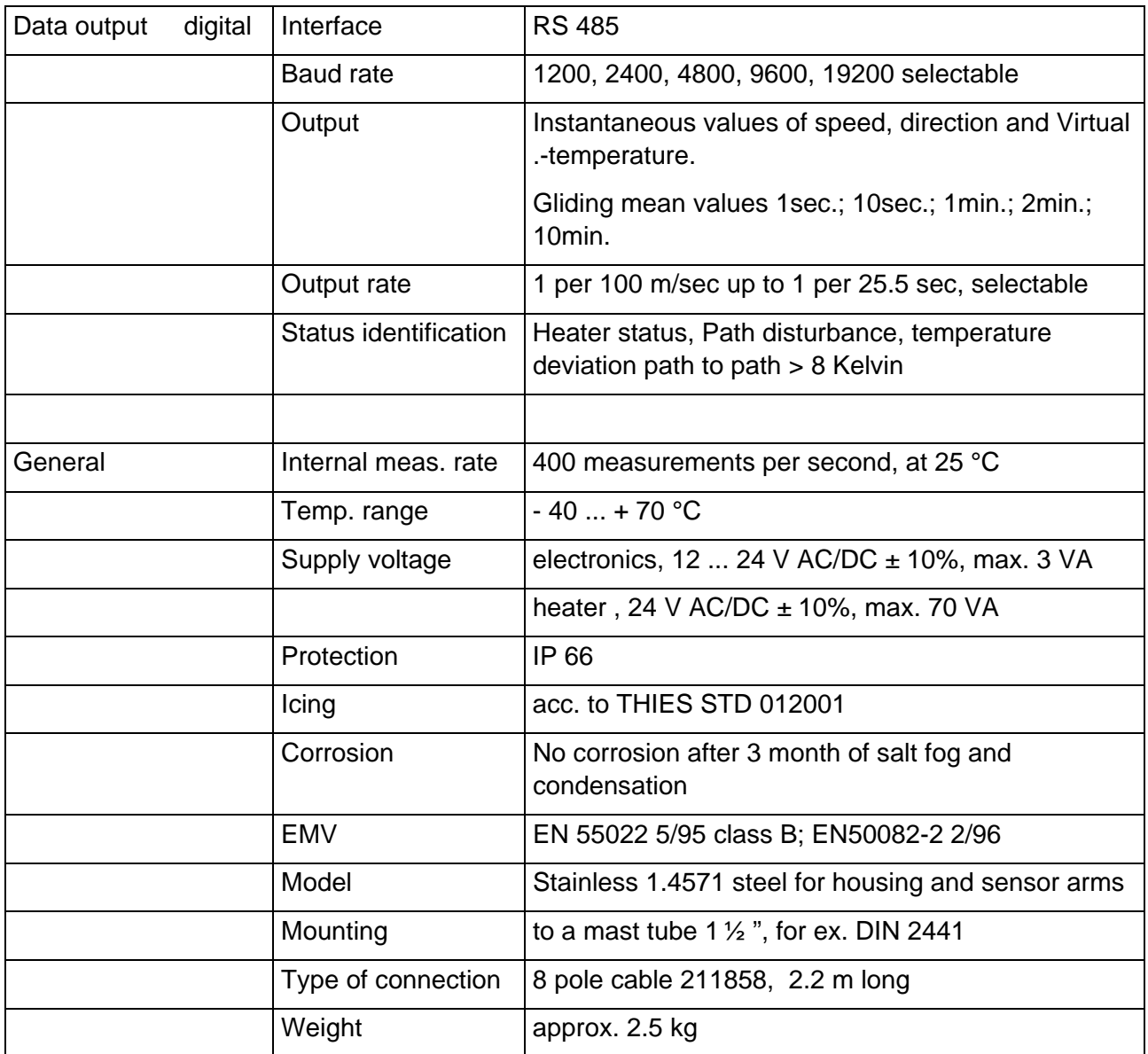

<span id="page-19-0"></span>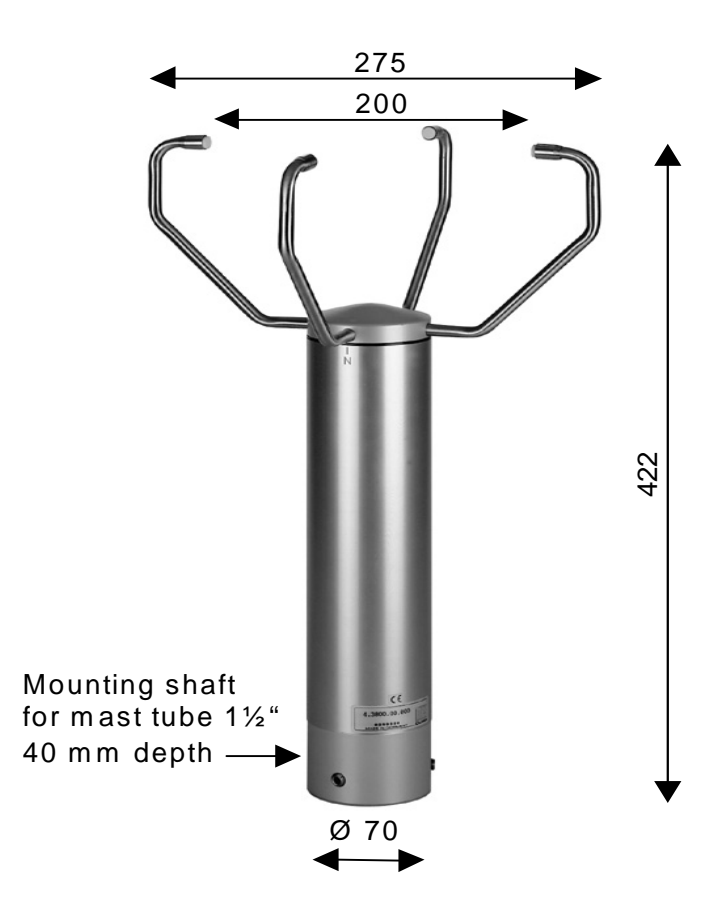

# **17 Accessories (Optional)**

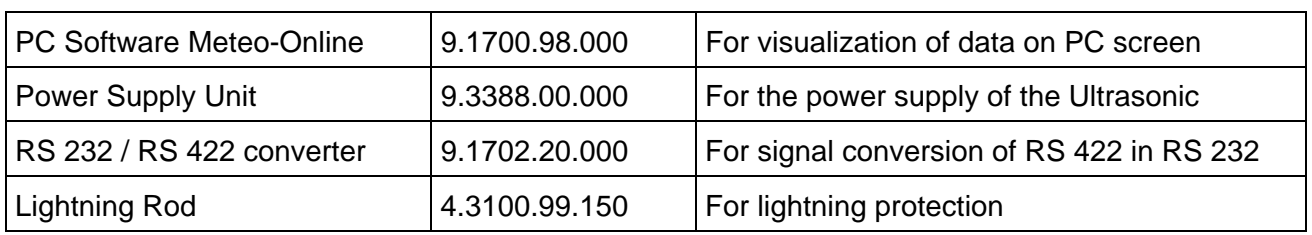

#### *Attention:*

*A return of the instruments must be effected in the original packing as otherwise the guarantee expires in case of mechanical damages e.g. by deformation of the transducer arms.* 

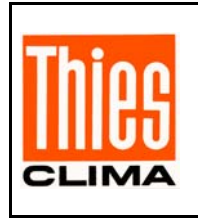

**ADOLF THIES GmbH & Co. KG**

Hauptstraße 76 37083 Göttingen Germany P.O. Box 3536 + 3541 37025 Göttingen Phone ++551 79001-0 Fax ++551 79001-65 www.thiesclima.com info@thiesclima.com

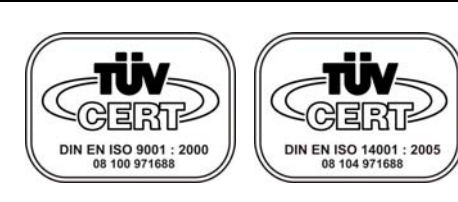

- Alterations reserved -